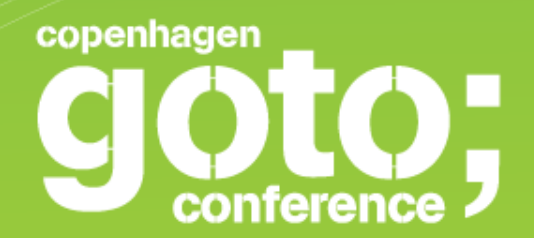

#### **Dart: A modern web language Kasper Lund** *Google*

INTERNATIONAL SOFTWARE DEVELOPMENT CONFERENCE

gotocon com

# **A modern web language**

#### Kasper Lund

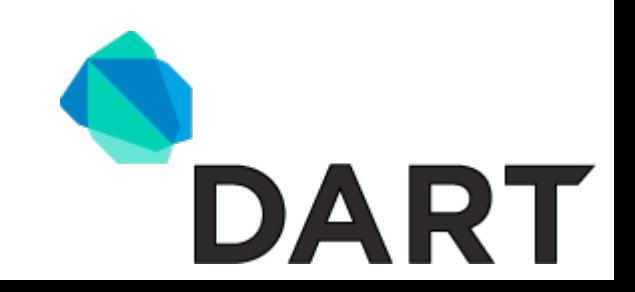

#### **Who am I?**

#### **Kasper Lund, software engineer at Google**

#### **Projects**

- **CLDC HI** fast Java virtual machine for cell phones
- **OOVM** embedded yet serviceable Smalltalk
- **V8** high-performance JavaScript virtual machine
- **Dart** structured programming for the web

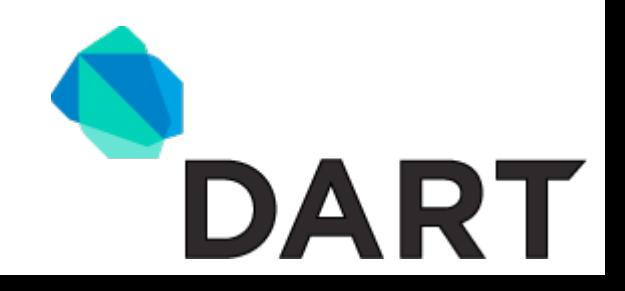

#### **Mission**

#### Awesomize the web

*is that even a word?*

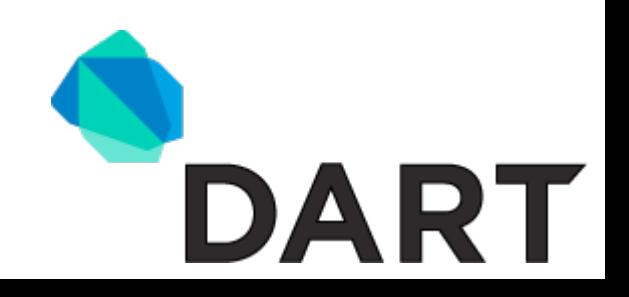

#### **The web is already pretty awesome**

- It is easy to develop small applications
	- Code runs everywhere (phones, desktops)
	- No installation of applications
	- Deployment is almost trivial
- JavaScript is very flexible and supports incremental development

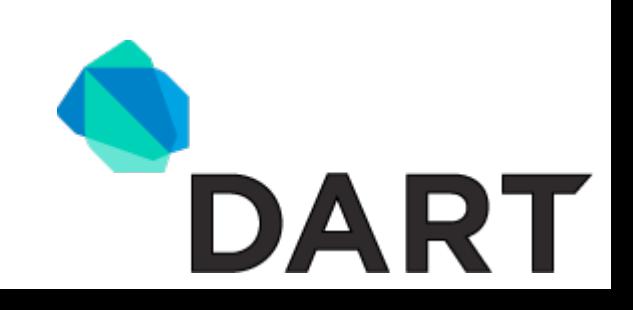

#### **The rise of JavaScript**

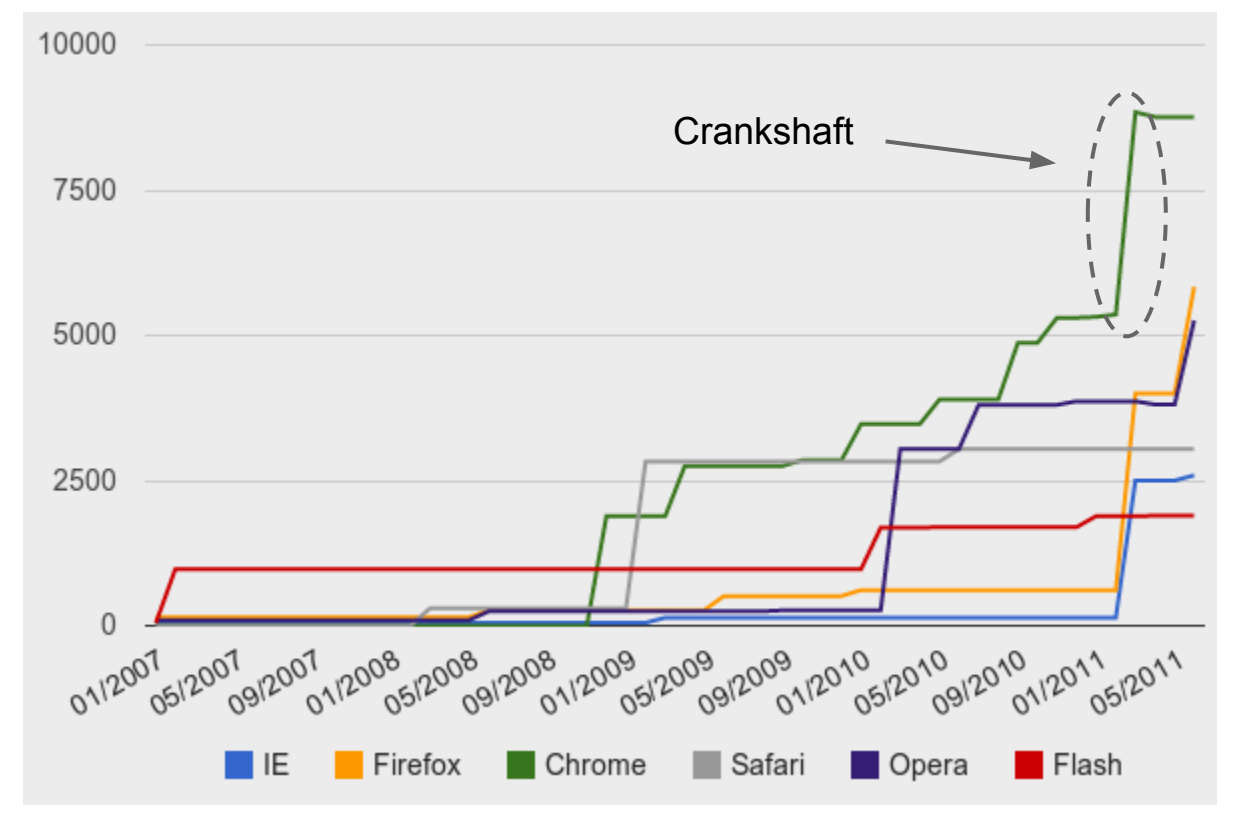

**Credit:** http://iq12.com/blog/

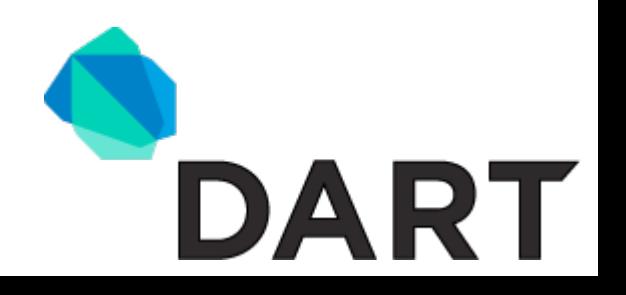

## **Why is the web hard to program for?**

- Writing large well-performing applications is hard
- Hard to reason about the program structure
- Startup performance is often really bad
- Difficult to document intent (lack of types)
- No support for modules, packages, or libraries

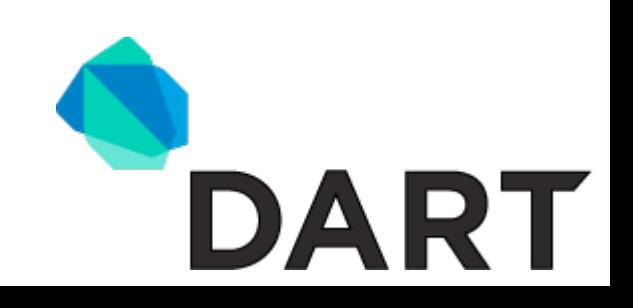

# **So why are we building Dart?**

- We want to improve the web platform
	- Better support for programming in the large
	- Faster application startup in particular on mobile
	- More predictable and better runtime performance
	- JavaScript is a powerful tool but it has sharp edges
- **Keep up the innovation momentum** 
	- $\circ$  The web is evolving at a fantastic pace!
	- $\circ$  The developer tools have to keep up

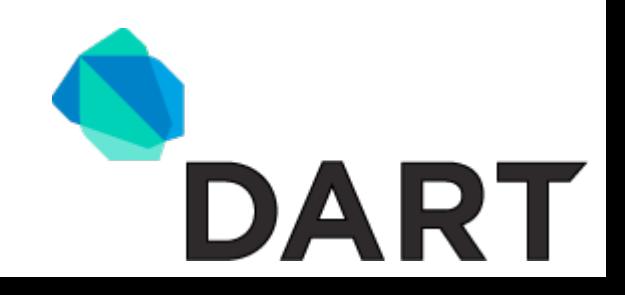

#### **JavaScript is full of ... surprises**

- Lots and lots of implicit type conversions
- Most operations produce weird results when passed wrong or uninitialized values instead of failing in a recognizable way

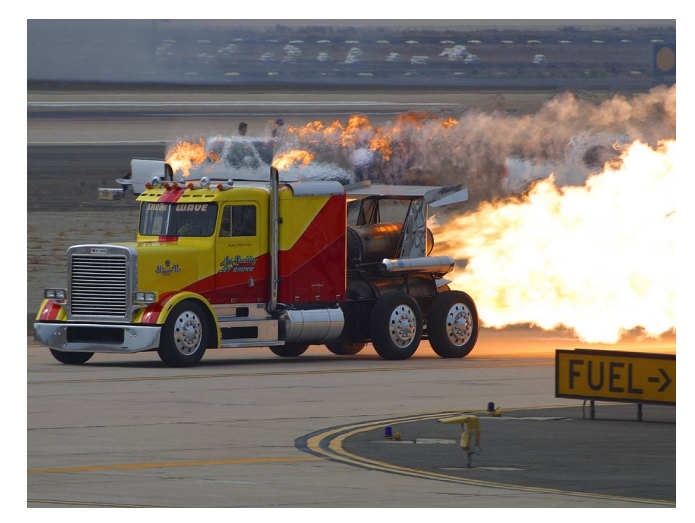

*Keep on truckin'*

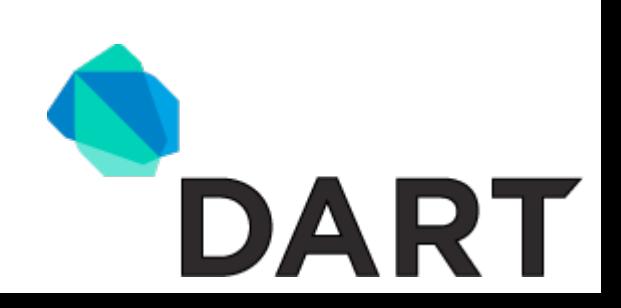

#### **No argument type checking**

var  $x = 42$ ; assert(x + null ==  $42$ );  $assert(x + [] == 42);$ assert(isNaN(x + undefined)); assert(isNaN( $x - \{\})$ );

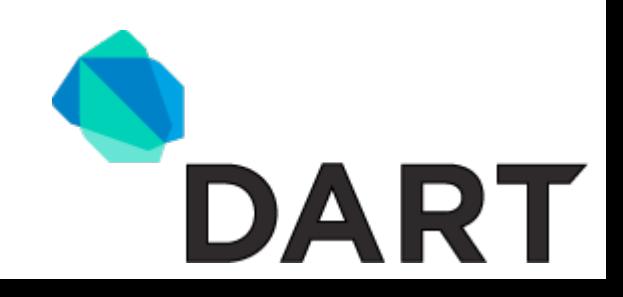

#### **No array bounds checking**

var array = new  $Array(32)$ ;

...

assert(array[32]  $==$  undefined);

- assert(array $[-1]$  === undefined);
- assert(array[.1]  $==$  undefined);
- assert(array[null]  $==$  undefined);
- assert(array[array]  $==$  undefined);

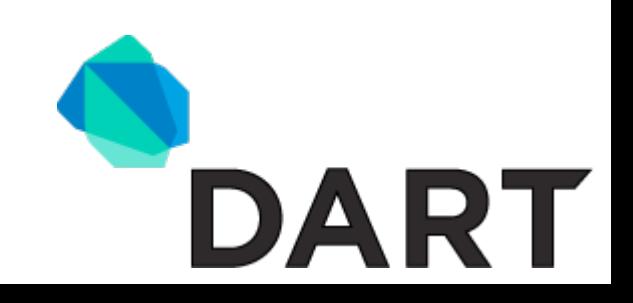

# **No spell checking?**

var request = new XMLHttpRequest();

```
...
```
request.onreadystatechange = function() {

```
 if (request.readystate == 4) {
     console.log('Request done!');
   }
};
```
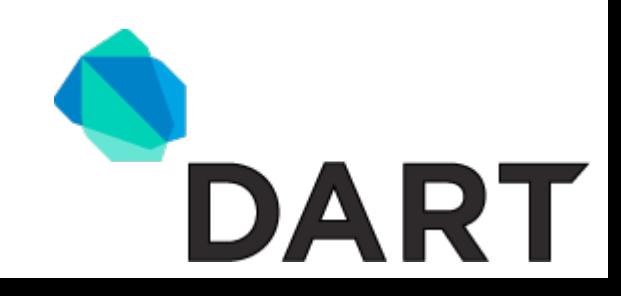

#### **JavaScript has improved but ...**

- JavaScript has fundamental issues at the language level that impact productivity
- Performance has improved but mostly for a pretty static subset of JavaScript
- It remains very time consuming to build and maintain large web apps

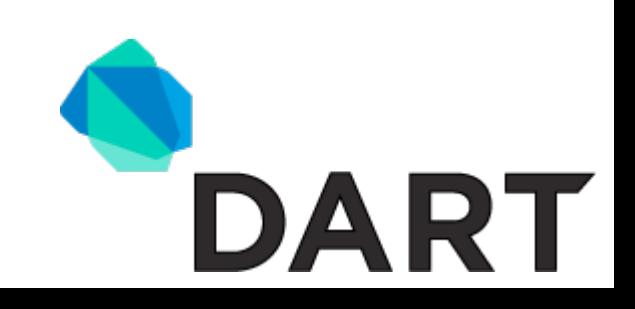

#### **The story of Dart**

- A few years ago, Lars Bak and I prototyped Spot
	- $\circ$  A new simple programming language for the web
	- Based on our experiences from JavaScript
- Spot was the prelude for the Dart project

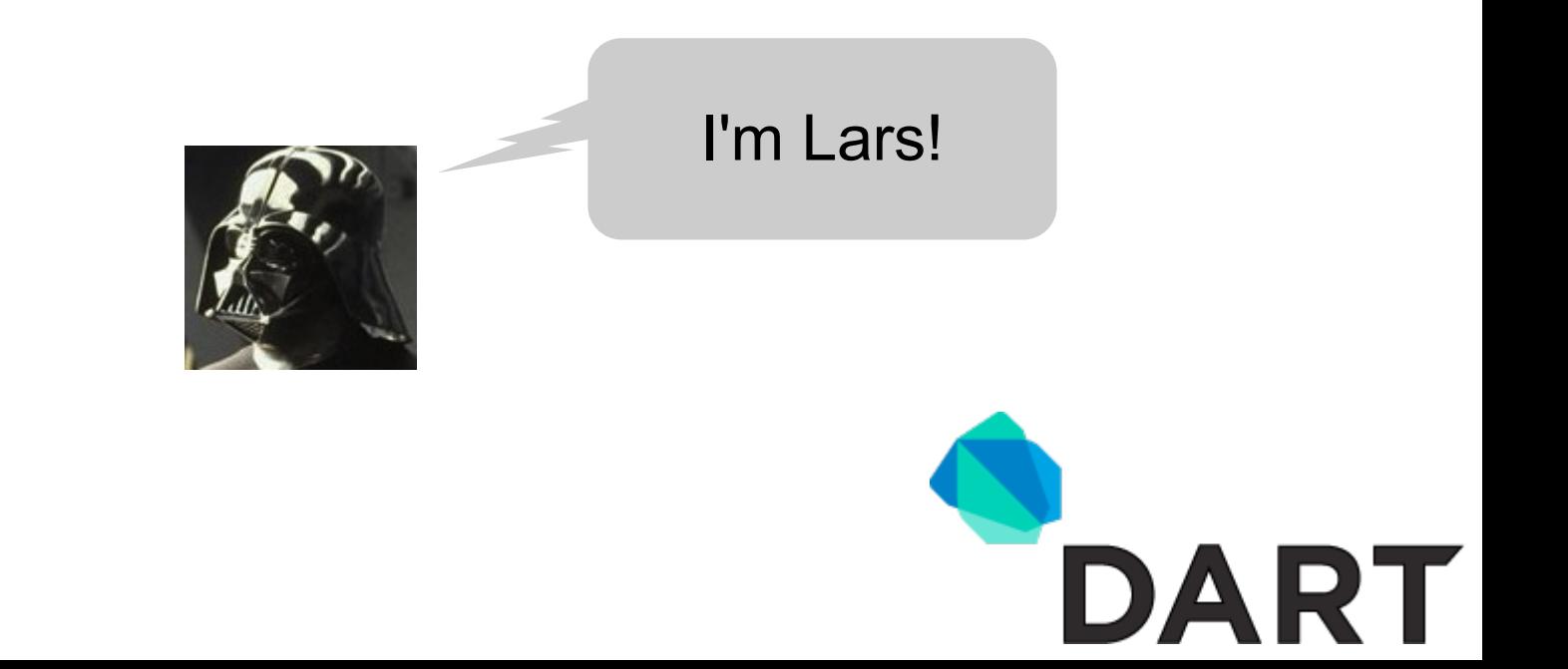

#### **What is Dart?**

- Unsurprising object-oriented programming language
- Class-based single inheritance with interfaces
- Familiar syntax with proper lexical scoping
- Single-threaded with isolate-based concurrency
- Optional static types

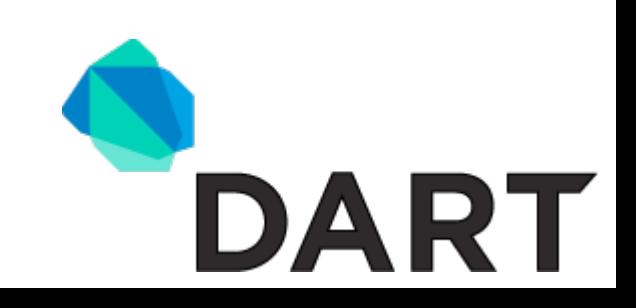

#### **Conventional type checking**

- Tries to prove that your program obeys the type system
- Considers it a fatal error no proof can be constructed
- In Dart, you are innocent until proven guilty...

```
 List<Apple> apples = tree.pickApples();
 printFruits(apples);
```

```
 void printFruits(List<Fruit> fruits) {
          for (Fruit each in fruits) print(each);
 }
```
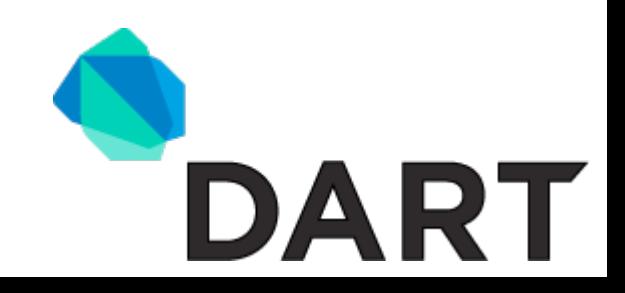

# **Optional static types**

- Static types convey the intent of the programmer
- Checkable documentation for code and interfaces
- Avoids awkward variable naming or comment schemes
- Type annotations have no effect on runtime semantics

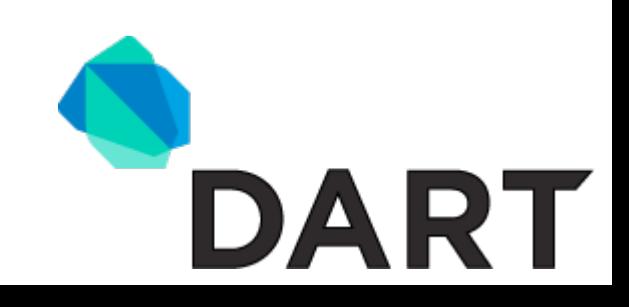

#### **Let's see it in action**

● Let's build a simple web application ● Let's use the Eclipse-based Dart Editor

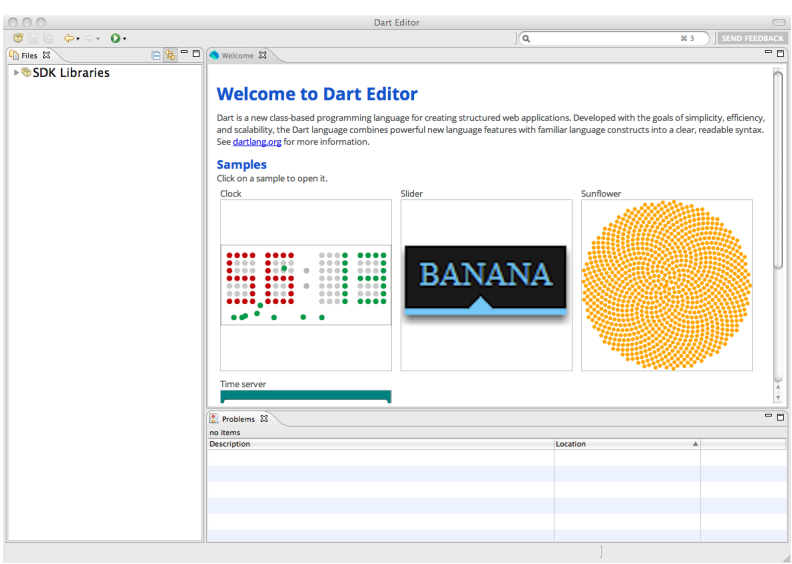

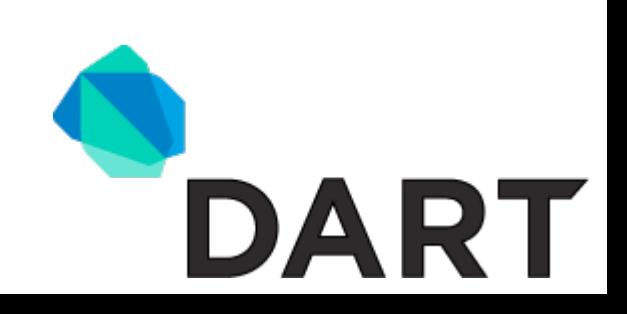

## **What did you just see?**

- Familiar syntax with subtle improvements
- Immediacy through fast save-refresh cycle
- Integrated development and debugging
- Same source code runs on server and client

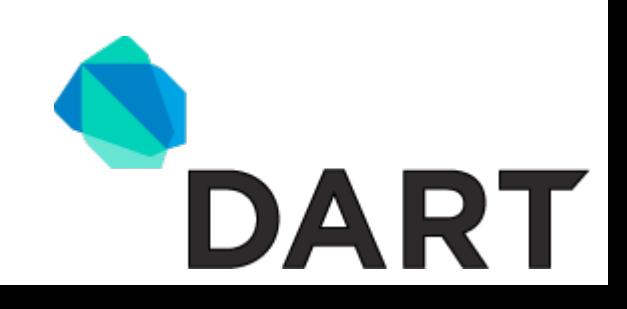

#### **Deployment and execution**

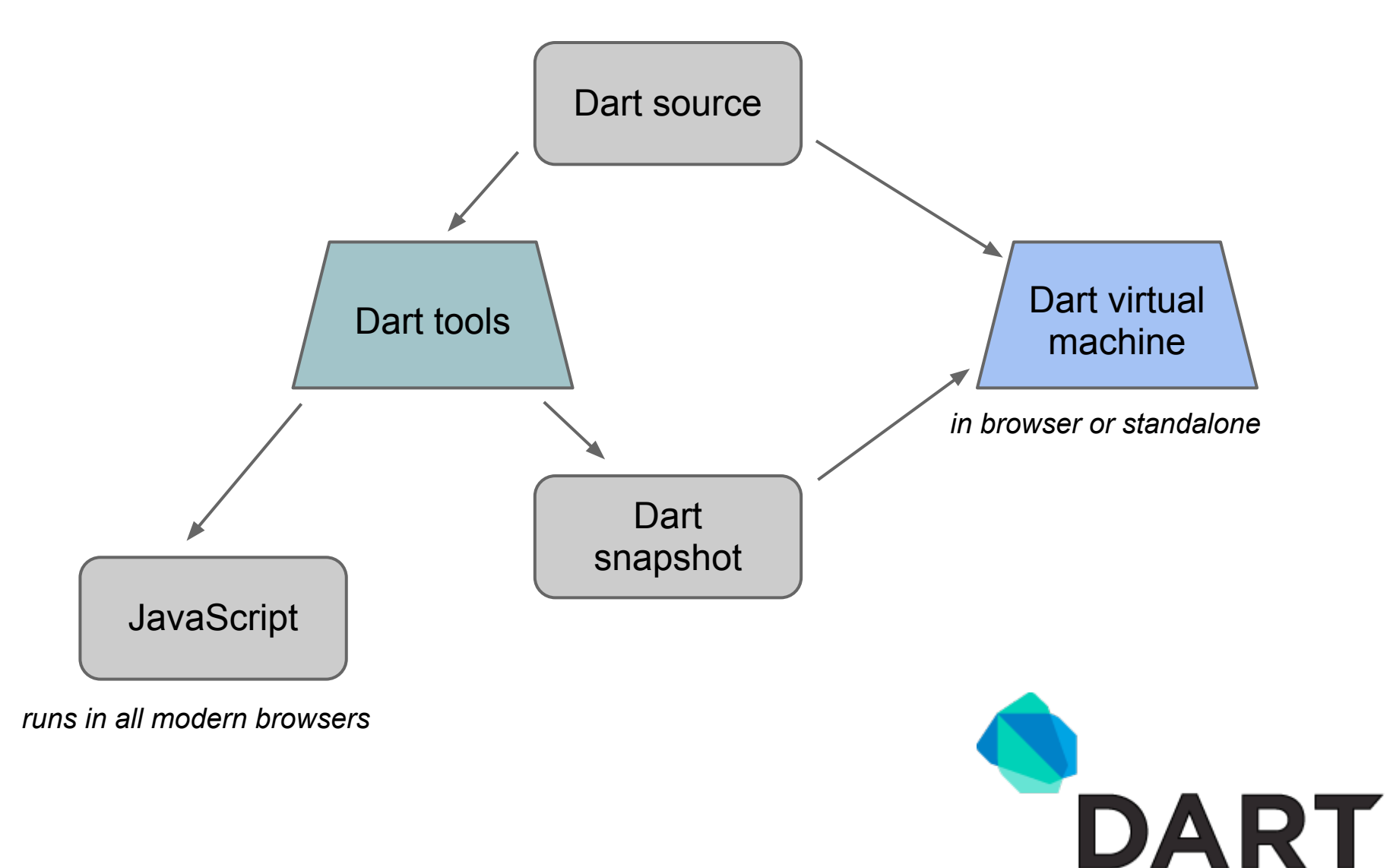

#### **Dart virtual machine**

- Dart has been designed for performance
	- Simplicity gives more performance headroom
	- Enforced structure leads to better predictability
	- Virtual machine performs better than V8 at launch
- Works standalone or embedded in browser
	- Experimental Dart-enabled build of Chromium
	- SDK includes preliminary server-side libraries

\$ dart hello.dart

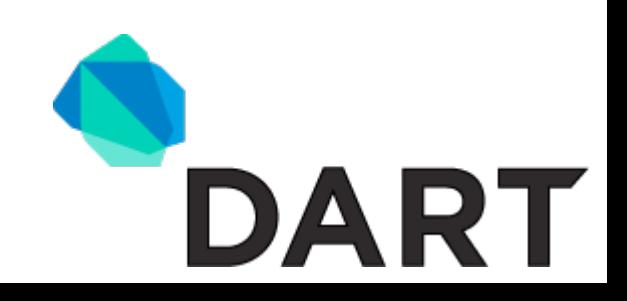

#### **Snapshots**

- Snapshots contain serialized program structures
	- Cyclic graph of classes, interfaces, and statics
	- Can be read in without parsing source code
	- $\circ$  Improve startup performance by more than 10x
- Snapshots can be generated server-side or client-side
	- Platform independent format sent over the wire
	- Can be cached locally in browser app cache

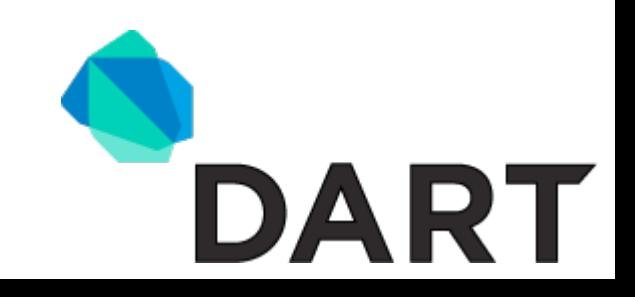

#### **Dart-to-JavaScript**

- Compiler is implemented in Dart
	- Generates JavaScript that runs in modern browsers
	- Built for future optimizations (type inferencing, etc.)
	- Uses *tree shaking* to cut down on code size
		- \$ dart2js --out=hello.js hello.dart

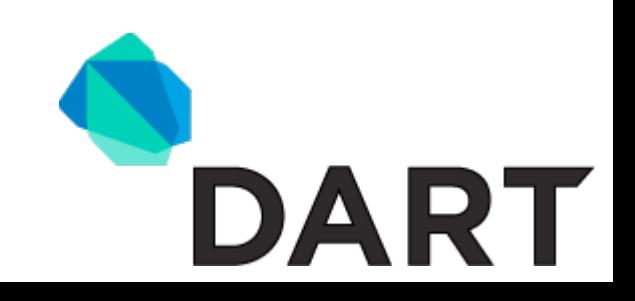

#### **Flavour of generated JavaScript**

```
class Point {
   var x, y;
   Point(this.x, this.y);
  toString() => "(\xi x, \xi y)";
}
```

```
Isolate.$defineClass("Point", "Object", ["x", "y"], {
   toString$0: function() {
    return '(' + \frac{1}{2}, toString(this.x) + ',' +
                   $.toString(this.y) + ')';
 }
});
```
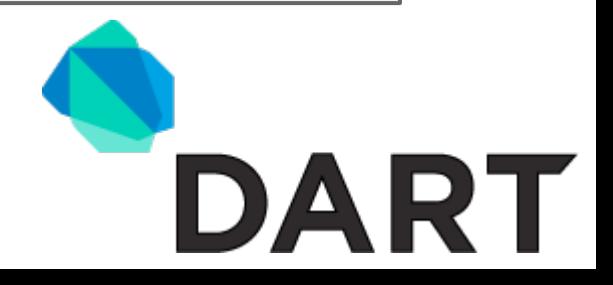

#### **Open source**

- Dart is available under a BSD license
- Developed in the open (code reviews, build bots, etc.)

#### Online resources

- **Primary site** http://www.dartlang.org/
- **Code** http://dart.googlecode.com/
- **Libraries** http://api.dartlang.org/
- **Specification** http://www.dartlang.org/docs/spec/

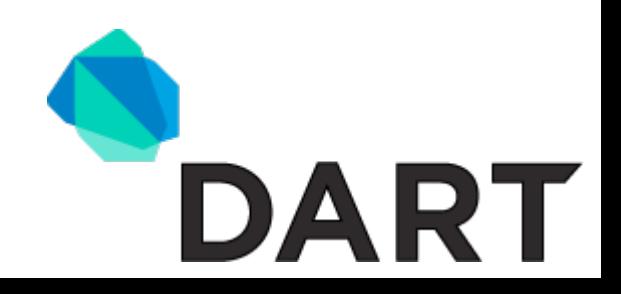

# **Summary**

- Dart is an unsurprising, object-oriented language that is instantly familiar to most
- Dart allows you to write code that tools and programmers can reason about
- Dart applications runs in all modern browsers through translation to JavaScript

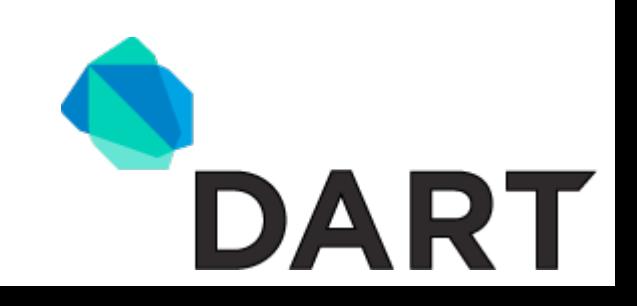

*Dart was designed with performance in mind.*

*Dart allows rapid prototyping and structured development.*

# **Thank you!**

*Dart is open source and instantly familiar to lots of programmers.*

*Dart runs everywhere JavaScript does.*

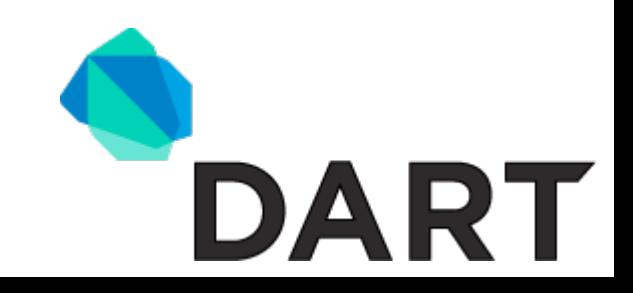